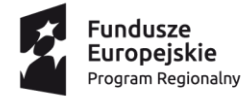

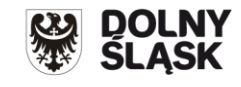

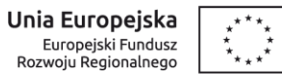

### **Informacja o zmianach w Regulaminie konkursu nr RPDS.07.02.04-IP.03-02-081/16**

# **dla Poddziałania 7.2.4 Inwestycje w edukację ponadgimnazjalną, w tym zawodową– ZIT AW (Infrastruktura szkół**

## **ponadgimnazjalnych ogólnokształcących)**

#### **Zmiany obowiązują od 6 maja 2016 r.**

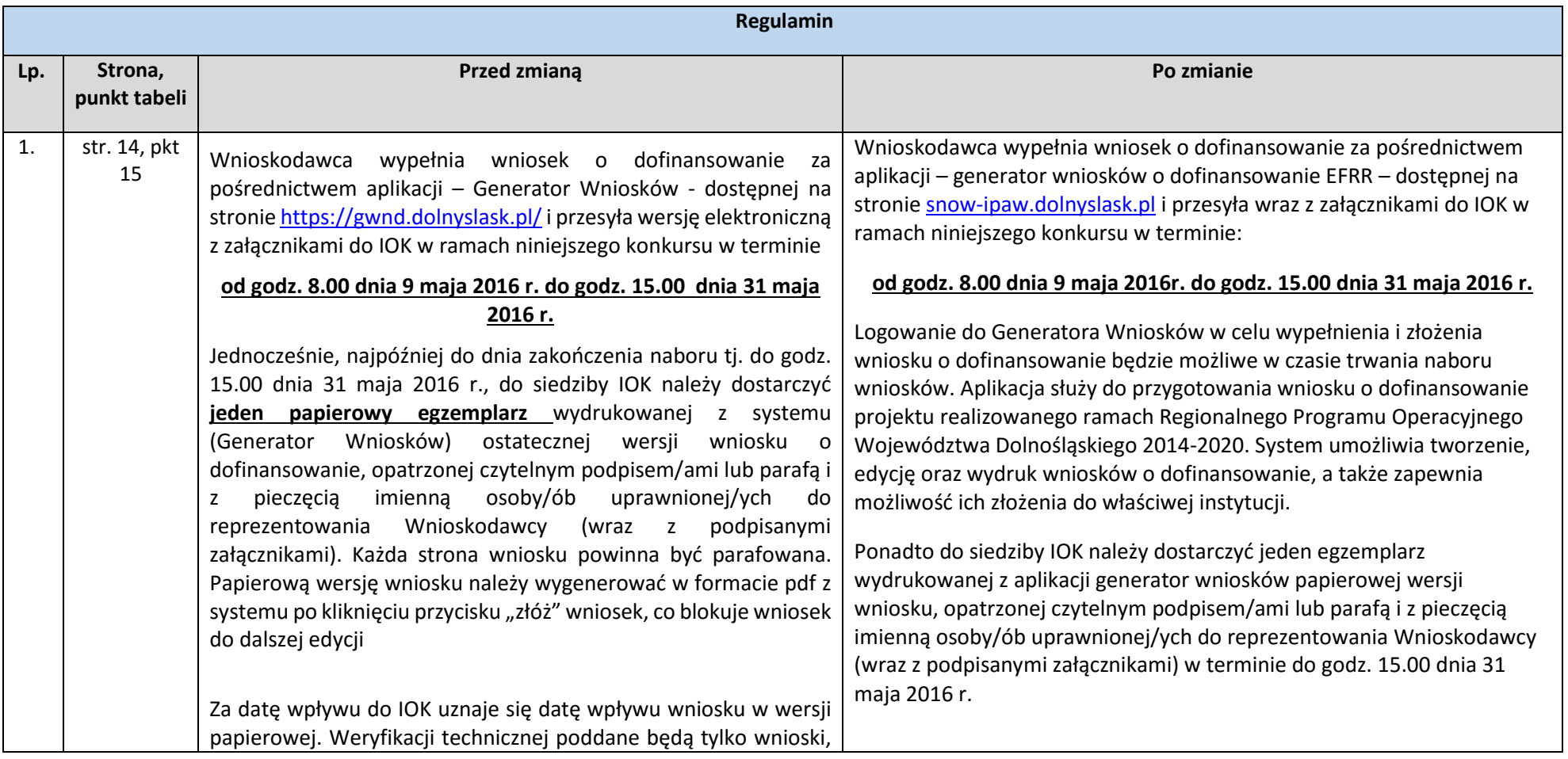

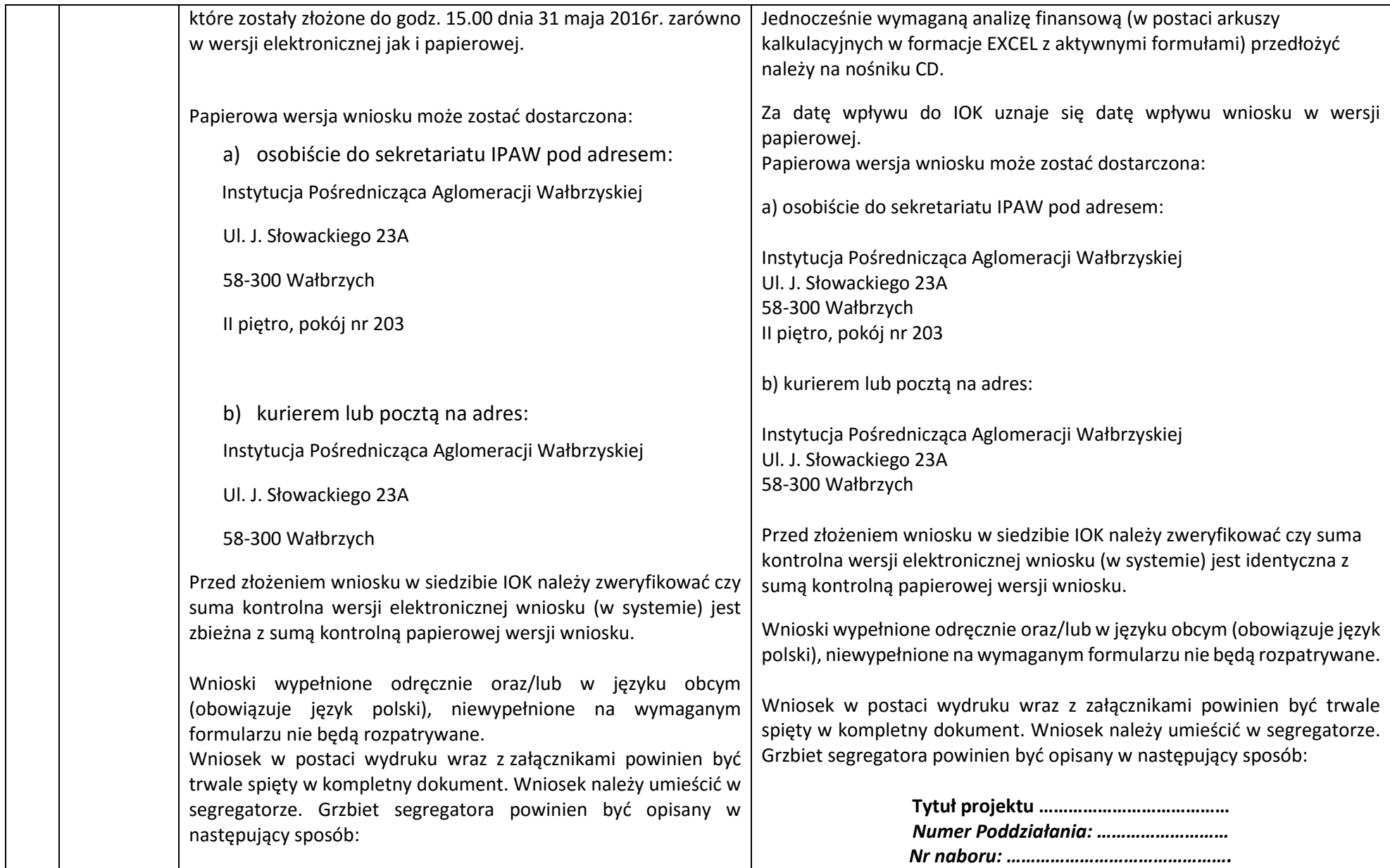

#### *Nazwa Wnioskodawcy …………………….*

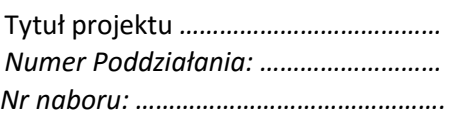

*Nazwa Wnioskodawcy …………………….*

Wraz z wnioskiem można dostarczyć pismo przewodnie, na którym zostanie potwierdzony wpływ wniosku do IOK. Pismo to powinno zawierać te same informacje, które znajdują się na grzbiecie segregatora.

Każdy załącznik dołączany do wniosku o dofinansowanie musi być podpisany przez osobę/osoby uprawnione do podpisania wniosku o dofinansowanie zgodnie z dokumentami statutowymi lub załączonym do wniosku pełnomocnictwem. Wyjątek stanowi formularz excel z aktywnymi formułami, który w wersji elektronicznej składany jest bez podpisu.

Załączniki będące kopiami dokumentów muszą być potwierdzone 'za zgodność z oryginałem' przez osobę/osoby uprawnione do podpisania wniosku o dofinansowanie zgodnie z dokumentami statutowymi lub załączonym do wniosku pełnomocnictwem.

Generator Wniosków służy do przygotowania wniosku o dofinansowanie projektu realizowanego w ramach Regionalnego Programu Operacyjnego Województwa Dolnośląskiego 2014- 2020. System umożliwia tworzenie, edycję oraz wydruk wniosków o dofinansowanie, a także zapewnia możliwość ich podpisywania i złożenia do właściwej instytucji. Zostanie on udostępniony wraz z instrukcją najpóźniej w dniu rozpoczęcia naboru wniosków o dofinansowanie.

Oświadczenia oraz dane zawarte we wniosku o dofinansowanie projektu

Wraz z wnioskiem można dostarczyć pismo przewodnie, na którym zostanie potwierdzony wpływ wniosku do IOK. Pismo to powinno zawierać te same informacje, które znajdują się na grzbiecie segregatora.

Wnioski złożone wyłącznie w wersji papierowej albo wyłącznie w wersji elektronicznej zostaną uznane za nieskutecznie złożone i pozostawione bez rozpatrzenia. W takim przypadku wersja papierowa wniosku (o ile zostanie złożona) będzie odsyłana na wskazany we wniosku o dofinansowanie adres korespondencyjny w ciągu 14 dni od daty złożenia.

Każdy załącznik dołączany do wniosku o dofinansowanie musi być podpisany przez osobę/osoby uprawnione do podpisania wniosku o dofinansowanie zgodnie z dokumentami statutowymi lub załączonym do wniosku pełnomocnictwem.

Załączniki będące kopiami dokumentów muszą być potwierdzone 'za zgodność z oryginałem' przez osobę/osoby uprawnione do podpisania wniosku o dofinansowanie zgodnie z dokumentami statutowymi lub załączonym do wniosku pełnomocnictwem.

Oświadczenia oraz dane zawarte we wniosku o dofinansowanie projektu są składane pod rygorem odpowiedzialności karnej za składanie fałszywych zeznań. Wniosek o dofinansowanie projektu zawiera klauzulę następującej treści: "Jestem świadomy odpowiedzialności karnei za podanie fałszywych danych lub złożenie fałszywych oświadczeń". Klauzula ta zastępuje pouczenie właściwej instytucji o odpowiedzialności karnej za składanie fałszywych zeznań.

Wnioskodawca ma możliwość wycofania wniosku o dofinansowanie podczas trwania konkursu oraz na każdym etapie jego oceny. Należy wówczas dostarczyć do IOK pismo z prośbą o wycofanie wniosku

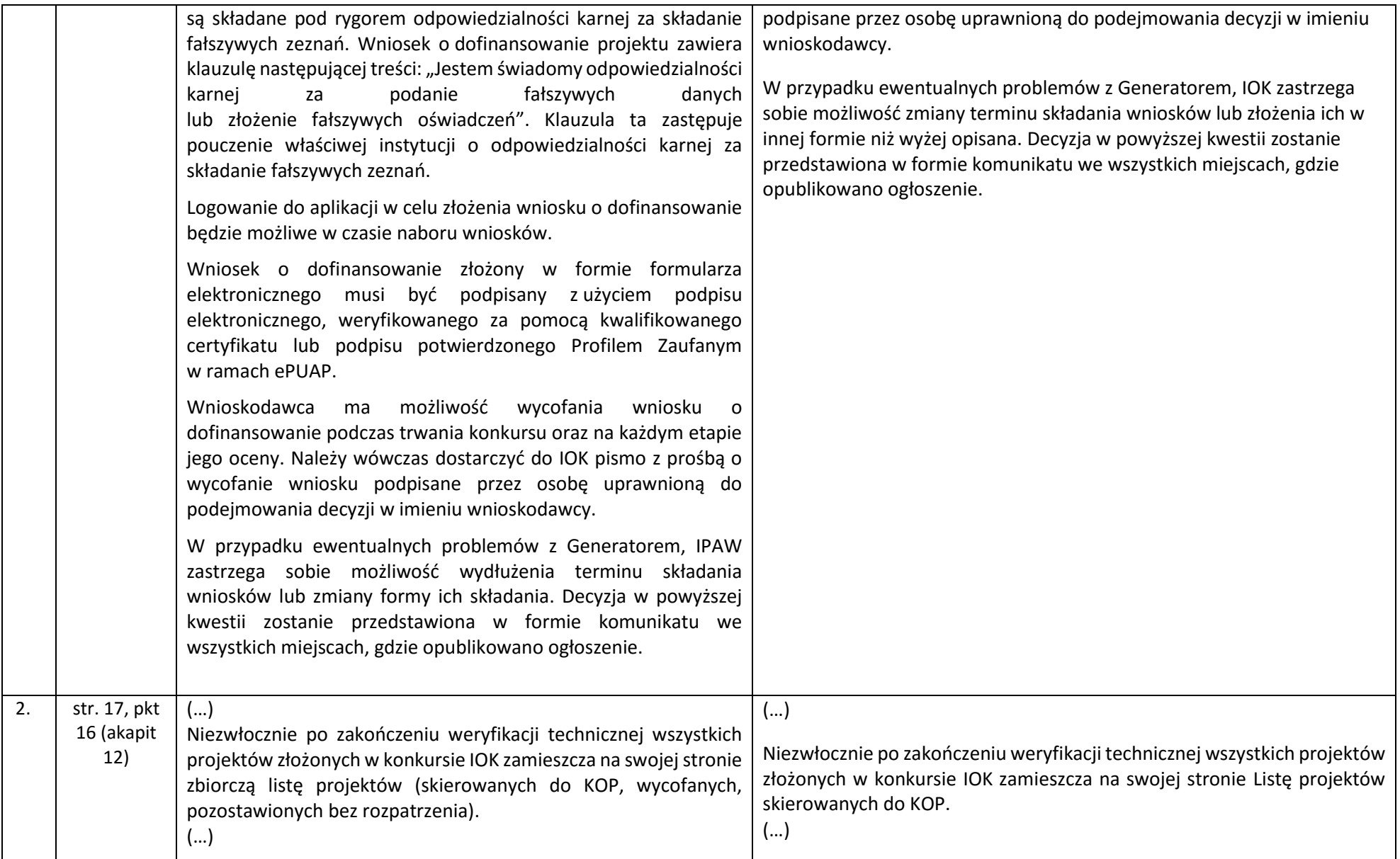

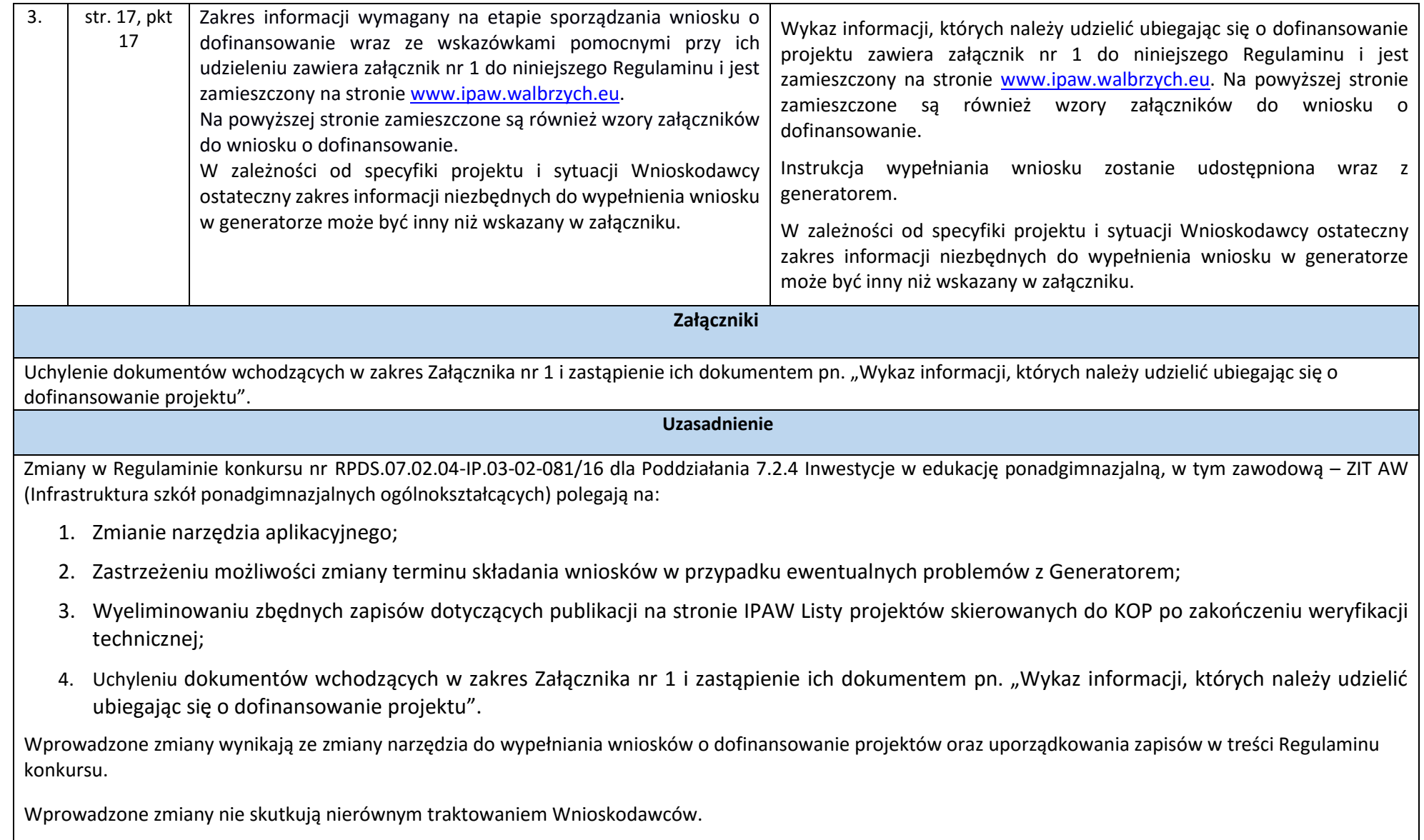

#### Załączniki:

- 1. Regulamin konkursu nr RPDS.07.02.04-IP.03-02-081/16 tekst jednolity.
- 2. Ogłoszenie o konkursie tekst jednolity.
- 3. Załącznik nr 1 "Wykaz informacji, których należy udzielić ubiegając się o dofinansowanie projektu".